## **eole-wpad - Tâche #10660**

Scénario # 13650 (Terminé (Sprint)): Pouvoir saisir des exceptions WPAD en mode une carte

# **Probleme de variable dans wpad.tmpl (interfaces associées aux exceptions)**

17/02/2015 15:32 - Gaetan Mottier

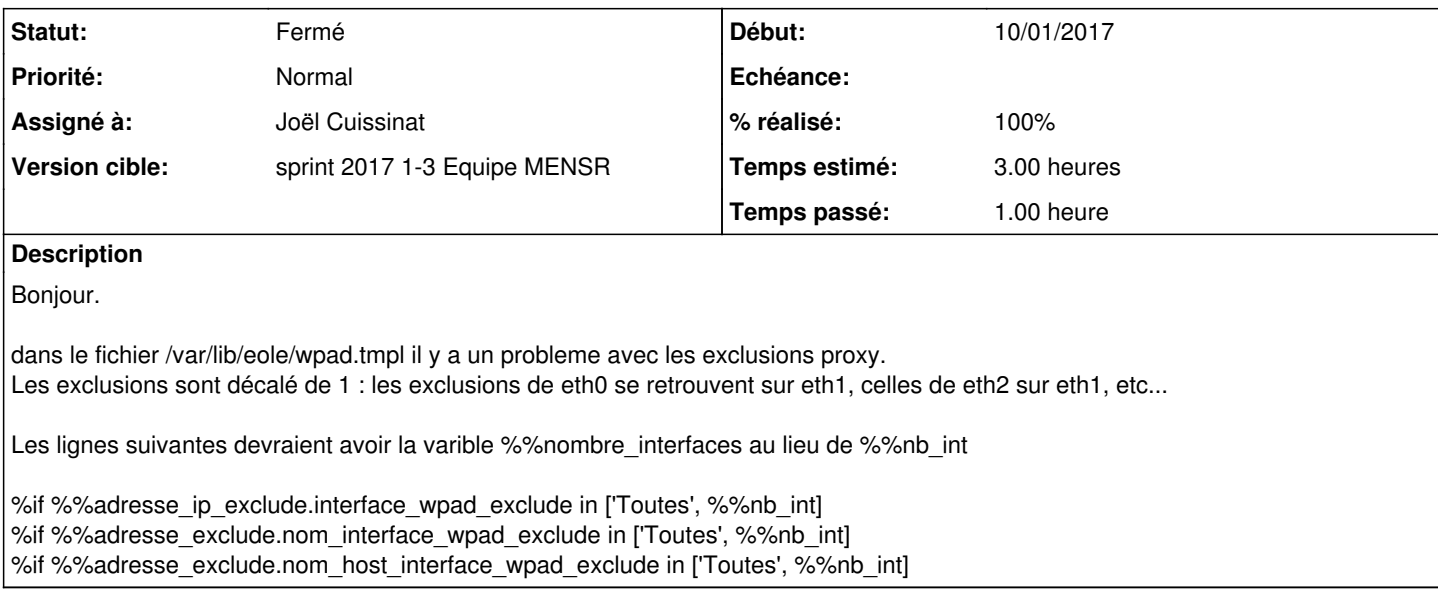

#### **Révisions associées**

# **Révision d7963002 - 10/01/2017 16:45 - Joël Cuissinat**

Adaptation de l'exception WPAD en mode 1 carte

Ref: #10660 @1h

#### **Historique**

### **#1 - 17/02/2015 17:21 - Gaetan Mottier**

Rectification.

Nombre\_interfaces ne correspond chez moi que parce que je n'ai qu'une interface sur mon serveur de test.

Cela n'enleve cependant rien au problème. nb\_int correspond a un chiffre allant de 0 à 4 quand interface\_wpad\_exclude va de 1 à 5

#### **#2 - 18/02/2015 11:29 - Joël Cuissinat**

La plupart des variables ont été refondues sur la 2.4.1 =><https://dev-eole.ac-dijon.fr/issues/9858>

C'est à ce moment là que je me suis aperçu de l'embrouille. Nous sommes repartis sur le fait que "1" était utilisé pour "eth1" (et donc que "5" était en trop).

Par contre, toujours aucune qualification n'a été faite concernant le "mode 1 carte", tant pour le proxy [\(#9572](https://dev-eole.ac-dijon.fr/issues/9572)) que pour le reverse-proxy/WPAD ( [#8833](https://dev-eole.ac-dijon.fr/issues/8833))

#### **#3 - 18/02/2015 11:51 - Gaetan Mottier**

Nous avons, dans l'acéadémie de caen, un projet a courte échéance pour les proxy une carte. J'ai d'ores et déjà une maquette fonctionnel

moyennant quelques bouines pour les tiquets en court que tu mets en lien.

Si vous avez besoin d'un "cobaye" pour qualifier la solution. Nous sommes volontaires.

Je me suis connecté sur irc si ca t'interesse. (nick gmottier)

## **#4 - 27/03/2015 15:13 - Luc Bourdot**

*- Distribution changé de EOLE 2.4 à EOLE 2.5*

A etudier sur la 2.5

### **#5 - 20/04/2015 10:53 - Joël Cuissinat**

*- Tracker changé de Anomalie à Tâche*

- *Temps estimé mis à 3.00 h*
- *Tâche parente mis à #9572*
- *Restant à faire (heures) mis à 3.0*

#### **#6 - 16/10/2015 17:17 - Joël Cuissinat**

*- Début 17/02/2015 supprimé*

*- Tâche parente #9572 supprimé*

### **#7 - 16/10/2015 17:17 - Joël Cuissinat**

*- Tâche parente mis à #13650*

## **#8 - 16/10/2015 17:22 - Joël Cuissinat**

Suite aux réorganisations opérées, le problème tel qu'il est décrit ne concerne plus que les variables nom\_host\_wpad\_exclude et **nom\_host\_interface\_wpad\_exclude**.

Bien évidemment, les variables réorganisées ont toujours un problème avec le mode une carte => [#12492](https://dev-eole.ac-dijon.fr/issues/12492) !

## **#9 - 16/10/2015 17:22 - Joël Cuissinat**

*- Projet changé de eole-reverseproxy à eole-wpad*

## **#10 - 10/01/2017 13:36 - Joël Cuissinat**

- *Statut changé de Nouveau à En cours*
- *Début mis à 10/01/2017*

### **#11 - 10/01/2017 16:04 - Joël Cuissinat**

*- Assigné à mis à Joël Cuissinat*

### **#12 - 10/01/2017 16:33 - Joël Cuissinat**

Ce que j'ai fait :

- suppression du choix "5" car on ne gère que jusqu'à Interface-4 sur Amon
- choix de l'interface d'application masqué en mode 1 carte + adaptation du template

### **#13 - 10/01/2017 16:48 - Joël Cuissinat**

*- Sujet changé de Probleme de variable dans wpad.tmpl à Probleme de variable dans wpad.tmpl (interfaces associées aux exceptions)*

- *% réalisé changé de 0 à 100*
- *Restant à faire (heures) changé de 3.0 à 0.25*

#### **#14 - 11/01/2017 09:38 - Scrum Master**

*- Statut changé de En cours à Résolu*

#### **#15 - 18/01/2017 17:43 - Daniel Dehennin**

- S'il n'y a qu'une interface : la variable **Mode Normal → Exceptions proxy → Exceptions d'hôte ou de domaine spécifiques à WPAD → Interface(s) concernée(s)** n'est pas affichée
- S'il y a deux interfaces : la variable **Mode Normal → Exceptions proxy → Exceptions d'hôte ou de domaine spécifiques à WPAD → Interface(s) concernée(s)** permet de choisir de 1 à 4.

#### **#16 - 18/01/2017 17:43 - Daniel Dehennin**

- *Statut changé de Résolu à Fermé*
- *Restant à faire (heures) changé de 0.25 à 0.0*